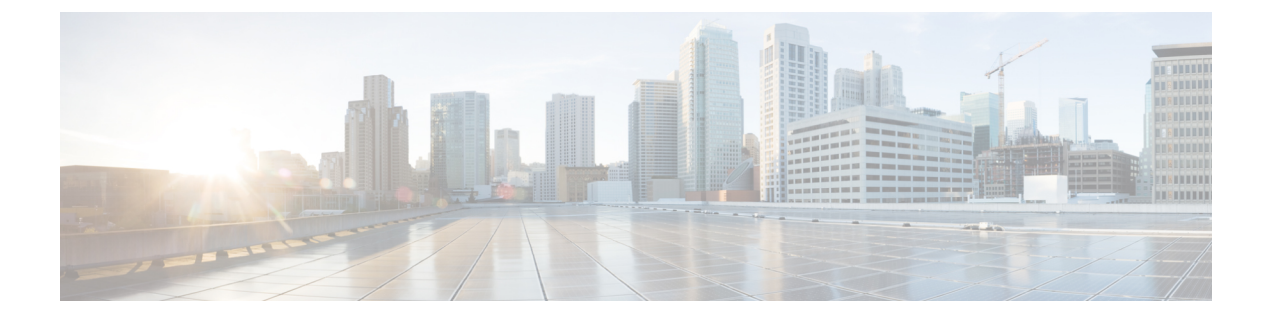

# **vPC** マルチホーミングの設定

この章は、次の内容で構成されています。

- プライマリ IP アドレスのアドバタイズ (1 ページ)
- vPC セットアップでの BorderPE スイッチ (2 ページ)
- vPC セットアップでの DHCP 設定 (2 ページ)
- vPC セットアップでの IP プレフィックス (3 ページ)

## プライマリ **IP** アドレスのアドバタイズ

vPC 対応リーフまたはボーダー リーフ スイッチでは、デフォルトで、すべてのレイヤ 3 ルー トがリーフ スイッチ VTEP のセカンダリ IP アドレス(VIP)を BGP ネクスト ホップ IP アド レスとしてアドバタイズされます。プレフィックスルートとリーフスイッチで生成されたルー トは、vPC リーフ スイッチ間で同期されません。これらのタイプのルートの BGP ネクスト ホップとして VIP を使用すると、トラフィックが誤った vPC リーフまたはボーダー リーフ ス イッチに転送され、ブラックホールになる可能性があります。vPC対応リーフまたはボーダー リーフ スイッチで BGP のプレフィックス ルートまたはループバック インターフェイス ルー トをアドバタイズするときにネクストホップとしてプライマリIPアドレス (PIP) を使用する ようにプロビジョニングすると、これらのタイプのアドバタイズ時に、BGP ネクスト ホップ として PIP を選択できます。これにより、トラフィックは常に正しい vPC 対応リーフまたは ボーダー リーフ スイッチに転送されます。

PIP をアドバタイズするための設定コマンドは **advertise-pip** です。

以下に設定サンプルを示します。

```
switch(config)# router bgp 65536
  address-family 12vpn evpn
    advertise-pip
interface nve 1
    advertise virtual-rmac
```
**advertise-pip** コマンドは、vPC がイネーブルの場合にプレフィックスルートまたはリーフ生成 ルートをアドバタイズするときに、BGP がネクスト ホップとして PIP を使用できるようにし ます。

VIP で VMAC(仮想 MAC)が使用され、VIP/PIP 機能が有効になっている場合は、システム MAC が PIP で使用されます。

**advertise-pip** および **advertise virtual-rmac** コマンドをイネーブルにすると、タイプ 5 ルートは PIP でアドバタイズされ、タイプ 2 ルートは引き続き VIP でアドバタイズされます。さらに、 VMAC は VIP で使用され、システム MAC は PIP で使用されます。

この機能を正しく動作させるには、**advertise-pip** および **advertise-virtual-rmac** コマンドを同時 に有効または無効にする必要があります。一方を有効または無効にすると、無効な設定と見な されます。 (注)

-Rラインカードを使用するCisco Nexus 9504および9508スイッチの場合は、常に **advertise-pip** なしで **advertise virtual-rmac** を設定します。

#### **vPC** セットアップでの **BorderPE** スイッチ

2つのBorderPEスイッチはvPCとして設定されます。VXLAN vPC展開では、共通の仮想VTEP IPアドレス(セカンダリループバックIPアドレス)が通信に使用されます。共通の仮想VTEP は、システム固有のルータ MAC アドレスを使用します。ボーダー PE スイッチからのレイヤ 3 プレフィックスまたはデフォルト ルートは、この共通の仮想 VTEP IP (セカンダリIP) とシ ステム固有のルータ MAC アドレスをネクスト ホップとしてアドバタイズされます。

**advertise-pip** および **advertise virtual-rmac** コマンドを入力すると、レイヤ 3 プレフィックスま たはデフォルトがプライマリIPおよびシステム固有のルータMACアドレスでアドバタイズさ れ、MAC アドレスがセカンダリ IP でアドバタイズされ、ルータの MAC アドレスがセカンダ リ IP アドレスから取得されます。

### **vPC** セットアップでの **DHCP** 設定

DHCP または DHCPv6 リレー機能が vPC 設定のリーフスイッチで設定され、DHCP サーバがデ フォルト以外の非管理 VRF にある場合は、vPC リーフスイッチで **advertise-pip** コマンドを設 定します。これにより、BGP EVPN は VTEP インターフェイスのプライマリ IP アドレスを使 用して、ネクスト ホップでルート タイプ 5 のルートをアドバタイズできます。

以下に設定例を示します。

```
switch(config)# router bgp 100
 address-family 12vpn evpn
   advertise-pip
interface nve 1
 advertise virtual-rmac
```
#### **vPC** セットアップでの **IP** プレフィックス

BGP EVPN でアドバタイズできるレイヤ3ルートには3つのタイプがあります。その内容は次 のとおりです。

- ローカル ホスト ルート:これらのルートは、接続されているサーバまたはホストから学 習されます。
- プレフィックス ルート:これらのルートは、リーフ、ボーダー リーフ、およびボーダー スパイン スイッチで他のルーティング プロトコルを介して学習されます。
- リーフ スイッチで生成されたルート:これらのルートには、インターフェイス ルートと 静的ルートが含まれます。

vPC 対応リーフまたはボーダー リーフ スイッチでは、デフォルトで、すべてのレイヤ 3 ルー トがリーフ スイッチ VTEP のセカンダリ IP アドレス(VIP)を BGP ネクスト ホップ IP アド レスとしてアドバタイズされます。プレフィックスルートとリーフスイッチで生成されたルー トは、vPC リーフ スイッチ間で同期されません。これらのタイプのルートの BGP ネクスト ホップとして VIP を使用すると、トラフィックが誤った vPC リーフまたはボーダー リーフ ス イッチに転送され、ブラックホールになる可能性があります。vPC対応リーフまたはボーダー リーフ スイッチで BGP のプレフィックス ルートまたはループ バック インターフェイスルー トをアドバタイズするときにネクストホップとしてプライマリIPアドレス(PIP)を使用する ようにプロビジョニングすると、これらのタイプのアドバタイズ時に、BGPネクストホップと してPIPを選択できます。これにより、トラフィックは常に正しいvPC対応リーフまたはボー ダー リーフ スイッチに転送されます。

PIP をアドバタイズするための設定コマンドは **advertise-pip** です。

PIP または VIP を有効にするときは、NVE インターフェイスで shut/no shut を実行して、NVE インターフェイスフラップが発生するようにする必要があります。これにより、スパインリー フ トポロジで未知の IP アドレスを VTEPS にアドバタイズすることを回避できます。

以下に設定サンプルを示します。

```
interface NVE1
   shut
interface NVE1
    advertise virtual-rmac
router bgp 64601
    address-family l2vpn evpn
      advertise-pip
interface NVE1
     no shut
```
**advertise-pip**コマンドを使用すると、vPCがイネーブルの場合、プレフィックスルートまたは リーフ生成ルートのアドバタイズ時に、BGP がネクスト ホップとして PIP を使用できます。

 $\overline{\phantom{a}}$ 

I

翻訳について

このドキュメントは、米国シスコ発行ドキュメントの参考和訳です。リンク情報につきましては 、日本語版掲載時点で、英語版にアップデートがあり、リンク先のページが移動/変更されている 場合がありますことをご了承ください。あくまでも参考和訳となりますので、正式な内容につい ては米国サイトのドキュメントを参照ください。